## **Network Engineer**

## **EIGRP Topology Table**

E' la lista delle prefix destinazioni (routes) imparate da ogni neighbor routers.

Comando cisco: show ip eigrp topology

Composizione della topology table:

**AD Advertised Distance:** è la metrica che ogni neighbor router annuncia per ogni destinazione

**FD Feasible Distance:** è la metrica che il router di riferimento dovrebbe usare come metrica per raggiungere la destinazione attraverso il suo neighbors; questa misura è la somma (costo) della AD più la metrica (costo) direttamente connessa ai propri neighbors router.

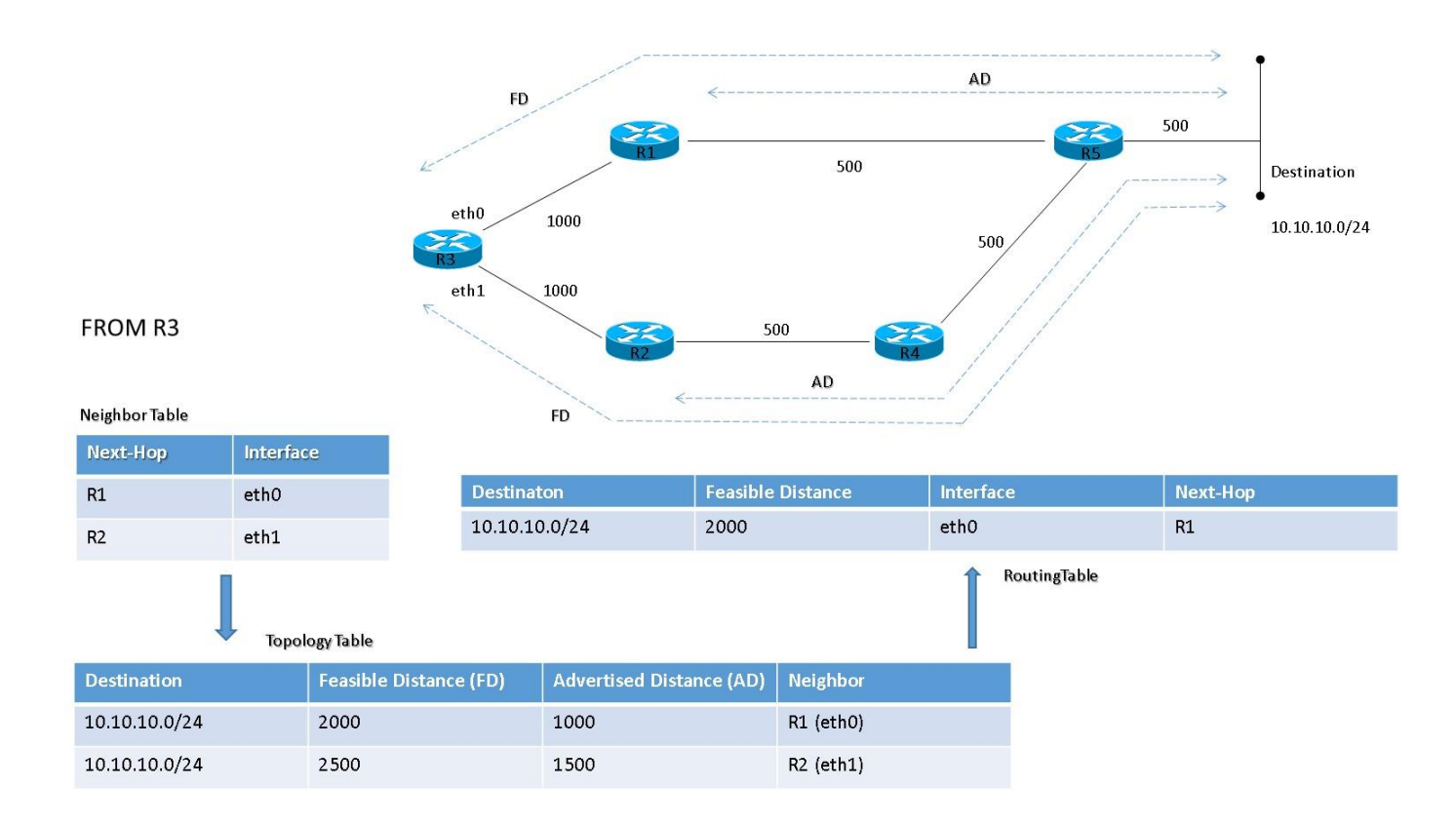

**Passive state:** una destinazione è in passive state quando il router di riferimento non sta elaborando nessuna computazione a suo riguardo; il passive state è quello desiderato.

Una computazione avviene quando una destinazione non è più raggiungibile (non ha un successor nella sua tabella di routing), e cosi, il router di riferimento comincia a trasmettere una serie di pacchetti query ad agnuno dei suoi neighbors routers; se uno di questi ha una route verso la destinazione risponde con un pacchetto reply, viceversa invia query verso i suoi rispettivi neighbors (in questo caso anche per esso la destinazione di trova in actve state).

Solo dopo che un router di riferimento ha ricevuto pacchetti reply dai suoi neighbors, la tabella di neighbor cambia lo stato delle sue destinazioni da active a passive e quindi selezionare il suo successor.

**Active state:** una destinazione è in active state quando il router di riferimento sta, invece, elaborando una nuova computazione di ricerca a suo riguardo.

> Router0#show ip eigrp topology IP-EIGRP Topology Table for AS 100 Codes: P - Passive, A - Active, U - Update, Q - Query, R - Reply,  $r$  - Reply status P 192.168.2.0/24, 1 successors, FD is 28160 via Connected, FastEthernet0/1 P 192.168.1.0/24, 1 successors, FD is 28160 via Connected, FastEthernet0/0 P 192.168.3.0/24, 1 successors, FD is 30720 via 192.168.1.2 (30720/28160), FastEthernet0/0 P 192.168.5.0/24, 2 successors, FD is 30720 via 192.168.1.2 (30720/28160), FastEthernet0/0 via 192.168.2.2 (30720/28160), FastEthernet0/1 P 192.168.4.0/24, 1 successors, FD is 30720 via 192.168.2.2 (30720/28160), FastEthernet0/1